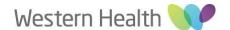

## Ethics Review Manager (ERM) - WH Post Authorisation Submissions Guide

Please see below for a brief outline of the ERM Post Approval/Authorisation submission process. To submit Post Approval/Authorisation forms, you will need to log in to <a href="Ethics Review Manager">Ethics Review Manager</a> (ERM). For further information regarding ERM, please see the Applicant User guide, available on the Department of Health website <a href="here">here</a>.

For technical assistance with ERM please contact <a href="https://helpdesk@infonetica.net">helpdesk@infonetica.net</a>. For queries regarding the submission process and Western Health Site Specific requirements; please contact us on <a href="mailto:ethics@wh.org.au">ethics@wh.org.au</a> or refer to relevant sections on our <a href="mailto:website">website</a> for details on additional requirements.

## **ERM Post Authorisation Submission Process (WH Site)**

- 1. Log into your **ERM Account**.
- 2. In your Work Area, select your Project.
- 3. Under the Project Tree click on "Site Specific Assessment (SSA) Vic Western Health".
- 4. On the left hand side under the 'Actions' Panel click on the 'Create Sub Form' button.
- 5. Select the desired form (e.g. Site Governance Amendment Request, Site Progress Report).
- 6. Under the 'Navigation' tab click on 'Information' under the heading 'Questions' in the middle of the page (you may have to scroll down the page).
- 7. Answer the questions accordingly. Click on 'Next' or 'Previous' button on 'Actions' panel to navigate through the form.
- 8. Upload all supporting documents with your SSA Sub-Form.

Please Note: You will need to upload a copy of the reviewing Human Research Ethics Committee (HREC) Approval Letter/Email, all applicable documents listed on the HREC approval and other WH Site Specific documents as required.

- 9. Upon completion, please provide signature of the Principal Investigator (PI) as below:
  - 1) Electronic Signature
    - I. If you are the PI, select "sign". Enter your ERM login details and select "sign" again.
    - II. Select "Request Signature" if you are not the project PI. Enter the PI's email address and select "Request".
    - III. When the form has been signed by the PI, proceed to submit your form.
  - 2) Wet Ink Signature
    - I. Submit the form and then print the form to obtain wet-ink signature from the PI.
    - II. Scan through the signed form to ethics@wh.org.au.

Please Note: When signatures are requested, the form will be locked to prevent further editing. If you unlock/recall your form, all signatures will be lost.

- 10. To submit your form, click on 'Submit' button on the left-hand side under the 'Actions' Panel.
- 11. Once the form is submitted, please email <a href="mailto:ethics@wh.org.au">ethics@wh.org.au</a> to notify us of the type of Post Authorisation form submitted and the associated HREC/ERM Reference Number.

## **Types of ERM Sub Forms:**

## SSA Sub forms

Available under the Project SSA Form (Select **Site Specific Assessment (SSA) Vic – Western Health**).

These are submitted directly to the WH Office for Research via ERM

|                                                                      | These are submitted directly to the WH Office for Research via ERM                                                                                                    |
|----------------------------------------------------------------------|----------------------------------------------------------------------------------------------------|
| SSA Sub Forms                                                        | Description                                                                                                    |
| Complaint Report<br>VIC                                              | <ul> <li>If a complaint is made about a research project, the site Principal Investigator (PI) must report it to the site Research Governance Officer (RGO).</li> <li>The site RGO will advise whether the complaint should also be sent to the reviewing Human Research Ethics Committee (HREC).</li> </ul>                                                                                                    |
| Site Governance<br>Amendment<br>Request<br>Click here for<br>Website | <ul> <li>This Site Governance Amendment Request may be used to notify the site RGO of either:         <ul> <li>An amendment that has been approved by the reviewing ethics committee</li> <li>Or</li> <li>A governance-only amendment that does not require ethical approval</li> </ul> </li> <li>This form addresses site governance matters; it is not used to inform the reviewing ethics committee of an amendment.</li> <li>Amendment that has been approved by the reviewing ethics committee</li> <li>Submit this Site Governance Amendment Form after the ethics amendment has been approved by the reviewing ethics committee.</li> <li>You will be required to upload a copy of:</li></ul>                                                                                                    |
| Non-serious Breach/Deviation Report VIC Click here for Website       | <ul> <li>A deviation is any breach, divergence or departure from the requirements of Good Clinical Practice (GCP) or the protocol that does not have a significant impact on the continued safety or rights of participants or the reliability and robustness of the data generated in the research project. If a deviation is considered to be a serious breach it should be reported using the Serious Breach Report (only available under the Human Research Ethics Application (HREA) Form).</li> <li>To fulfil GCP requirements, any deviation must be reported to the sponsor. Local site policy determines whether a non-serious breach/deviation should be reported to the site RGO. If reporting is required, the sponsor, in collaboration with the site PI, should complete this Non-serious</li> </ul> |

|                   | Breach/Deviation Report form to inform the site RGO of a non-serious breach/deviation.                                                                                                    |
|-------------------|----------------------------------------------------------------------------------------------------|
|                   | <ul> <li>Some deviations may require reporting to the reviewing HREC. The RGO will</li> </ul>                                                                                                    |
|                   | advise whether this is required and, if so, the form should be forwarded to                                                                                                    |
|                   | the reviewing HREC. For a multi-site project, the Coordinating Principal                                                                                                    |
|                   | Investigator (CPI) should be informed if HREC reporting is required                                                                                                    |
| Site Progress     | This form has to be completed and signed by Principal Investigator along with the                                                                                                    |
| Report            | WH Self audit Form as part of Annual progress reporting to RGO.                                                                                                    |
| Click here for    | Please do not create and complete the Site Audit Report Sub-form.                                                                                                    |
| Website           | l la company de la company de |
| Site Audit Report | This form is currently not used by WH OfR – please see the WH Self-Audit Form here                                                                                                    |
|                   | which should be submitted with your Site Progress Report                                                                                                    |
| Site Notification | This Site Notification Form can be used for any of the following:                                                                                                    |
| Form              | Final Report <u>Click here for website</u>                                                                                                    |
|                   | Site Closure Report <u>Click here for website</u>                                                                                                    |
|                   | Insurance Certificates Click here for website                                                                                                    |
|                   | Amendments/Correspondences (Where the Amendment Request Form does not work) Click here for website                                                                                                    |
|                   | For any matters which there is no specific post approval form available                                                                                                    |
|                   | Make sure in the section "For what purpose is this report being submitted?" that you specify the type of submission e.g. "Final Report", "Site Closure Report", "Insurance Certificate" etc.                                                                                                    |
|                   |                                                                                                    |

| HREA Sub forms                                                                                    |                                                                                      |  |  |
|---------------------------------------------------------------------------------------------------|--------------------------------------------------------------------------------------|--|--|
| Available under the Project HREA Form. These are submitted directly to the Reviewing HREC via ERM |                                                                                      |  |  |
|                                                                                                   |                                                                                      |  |  |
| HREA Sub Form                                                                                     | Description                                                                          |  |  |
|                                                                                                   | Request ethical approval for a change to the design or conduct of a research project |  |  |
|                                                                                                   | e.g. the protocol, PICF or change to personnel after a research project has been     |  |  |
| <b>Ethics Amendment</b>                                                                           | ethically approved.                                                                  |  |  |
| Request                                                                                           | An amendment must not be implemented at a site until the HREC or ethics review       |  |  |
|                                                                                                   | body has granted approval of the amendment and (if applicable) the site RGO has      |  |  |
|                                                                                                   | granted authorisation of the site governance amendment.                              |  |  |
|                                                                                                   | Report a safety event to the reviewing ethics committee.                             |  |  |
| Safety Report                                                                                     | The sponsor is responsible for reporting a safety event to the reviewing HREC, in    |  |  |
| Click here for Website                                                                            | accordance with Safety Monitoring and Reporting in Clinical Trials Involving         |  |  |
|                                                                                                   | Therapeutic Goods (NHMRC, 2016).                                                     |  |  |
| Annual Safety Report                                                                              | Report to the reviewing ethics committee on the safety profile of an interventional  |  |  |
|                                                                                                   | clinical trial only.                                                                 |  |  |
|                                                                                                   | Report a serious breach to the reviewing ethics committee.                           |  |  |
| <b>Serious Breach Report</b>                                                                      | This form must be completed by the sponsor. It may be used for reporting a serious   |  |  |
| Click here for Website                                                                            | breach to the HREC or for providing additional/follow-up information following       |  |  |
|                                                                                                   | notification by an individual/institution of a confirmed serious breach.             |  |  |

| Suspected Breach              | Report a suspected breach to the reviewing ethics committee.                            |
|-------------------------------|-----------------------------------------------------------------------------------------|
| Report Click here for Website | This form must be completed when a third party (e.g. individual or institution) wishes  |
|                               | to report a suspected breach of GCP or the protocol. This should be reported directly   |
|                               | to the reviewing HREC without reporting through the sponsor.                            |
| Project Progress              | Report to the reviewing ethics committee on the progress of a research project (at      |
| Report                        | least annually, may be more frequent if requested)                                      |
| Site Closure Report           | For a multi-site project, report the closure of one participating site to the reviewing |
|                               | ethics committee.                                                                       |
|                               | If the research project is completed at all sites approved by the reviewing HREC, use   |
|                               | the Project Final Report instead.                                                       |
|                               | Report to the reviewing ethics committee on the progress of a research project at the   |
|                               | time of its completion.                                                                 |
| <b>Project Final Report</b>   |                                                                                         |
|                               | This Project Final Report must be used when the research project is completed at all    |
|                               | sites approved by the reviewing HREC.                                                   |
| Project Notification          | Report to the reviewing ethics committee on any matters for which there is not a        |
| Form                          | specific post-approval form available.                                                  |